## Commands Guide Tutorial for SolidWorks® 2011

## **A comprehensive reference guide with over 230 tutorials**

David C. Planchard & Marie P. Planchard CSWP

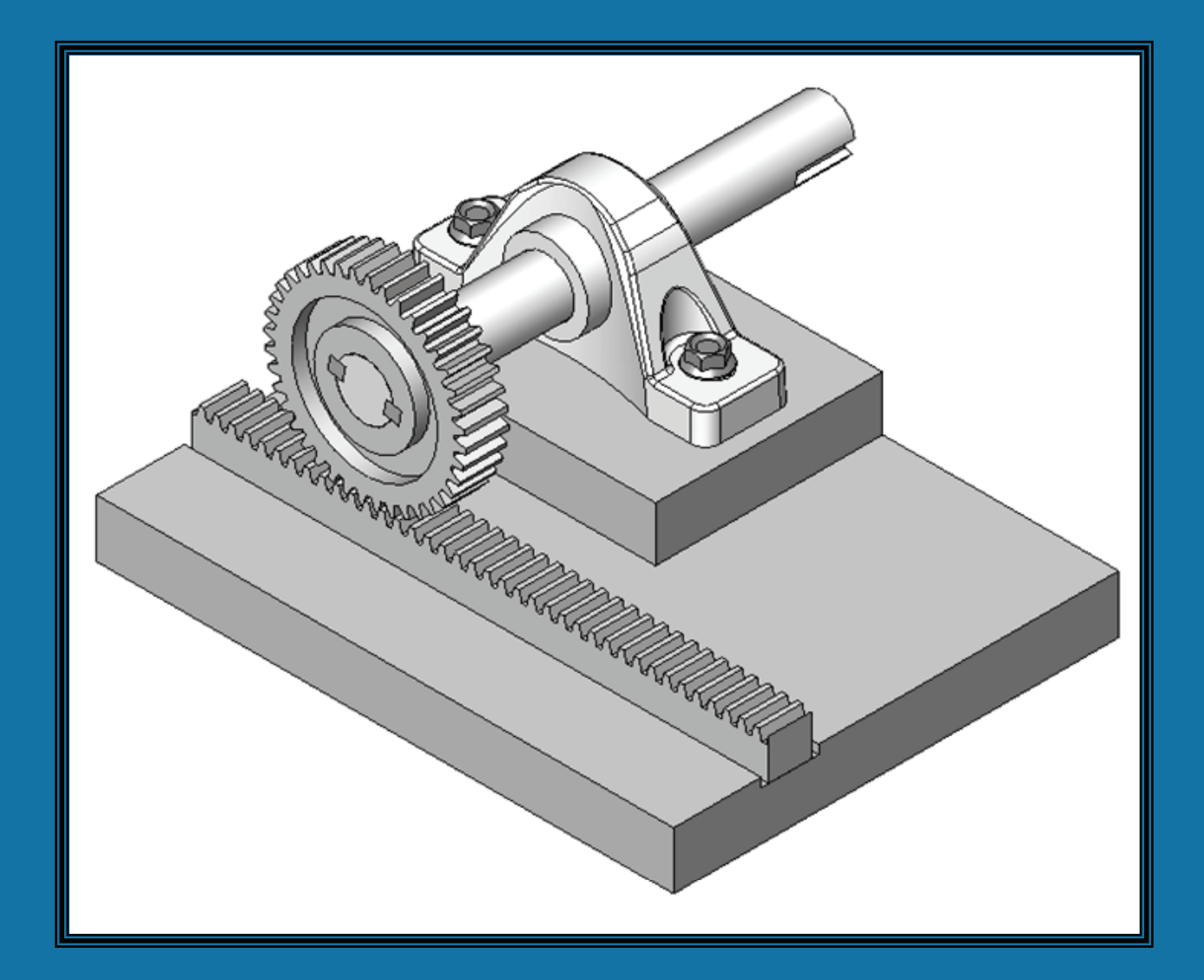

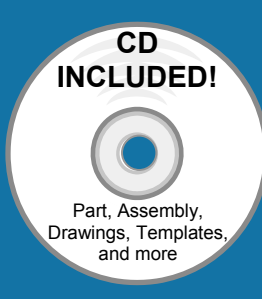

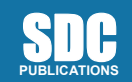

**www.SDCpublications.com** 

**Schroff Development Corporation** 

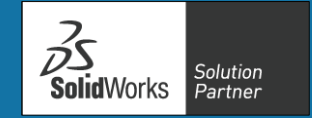

## **TABLE OF CONTENTS**

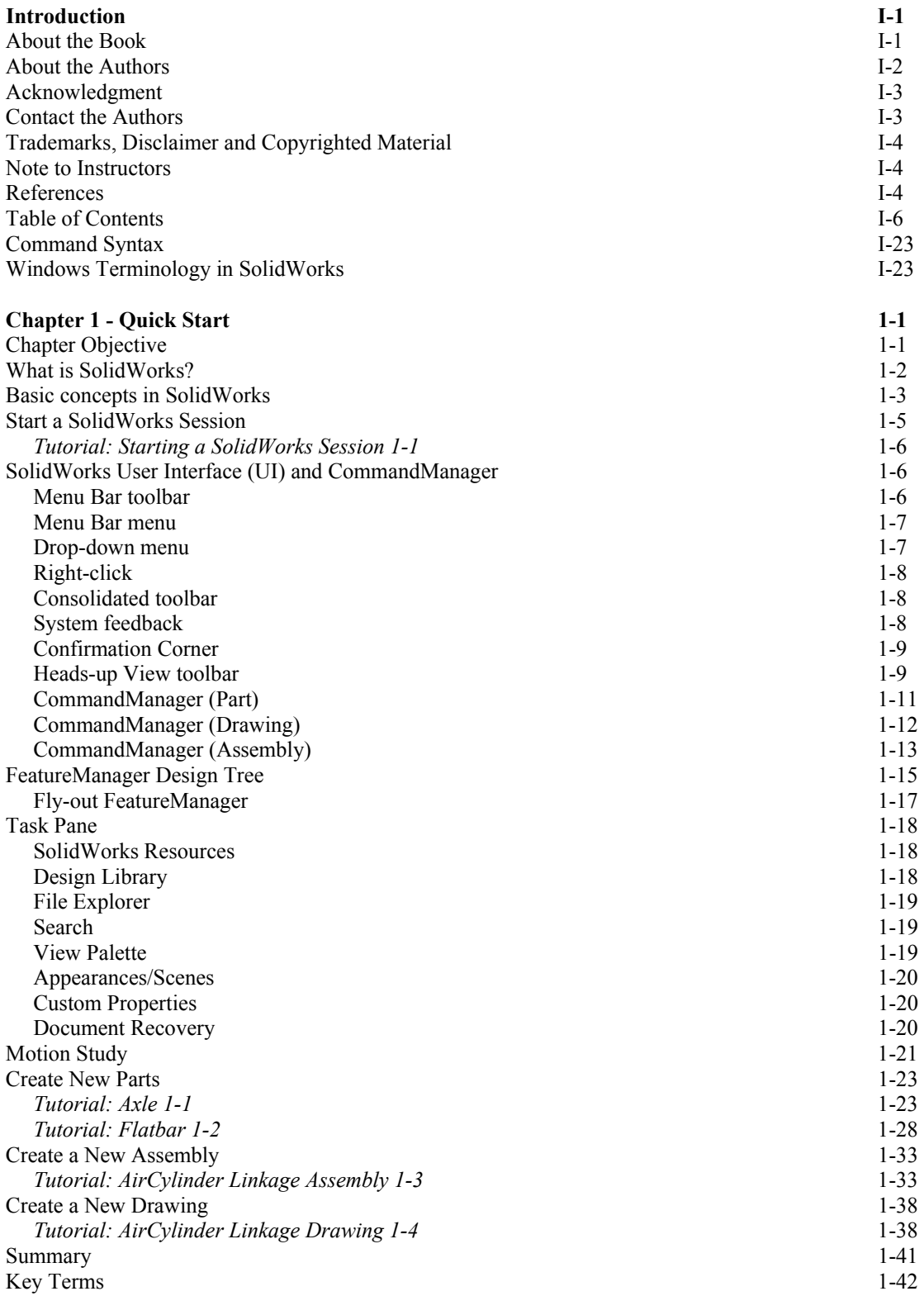

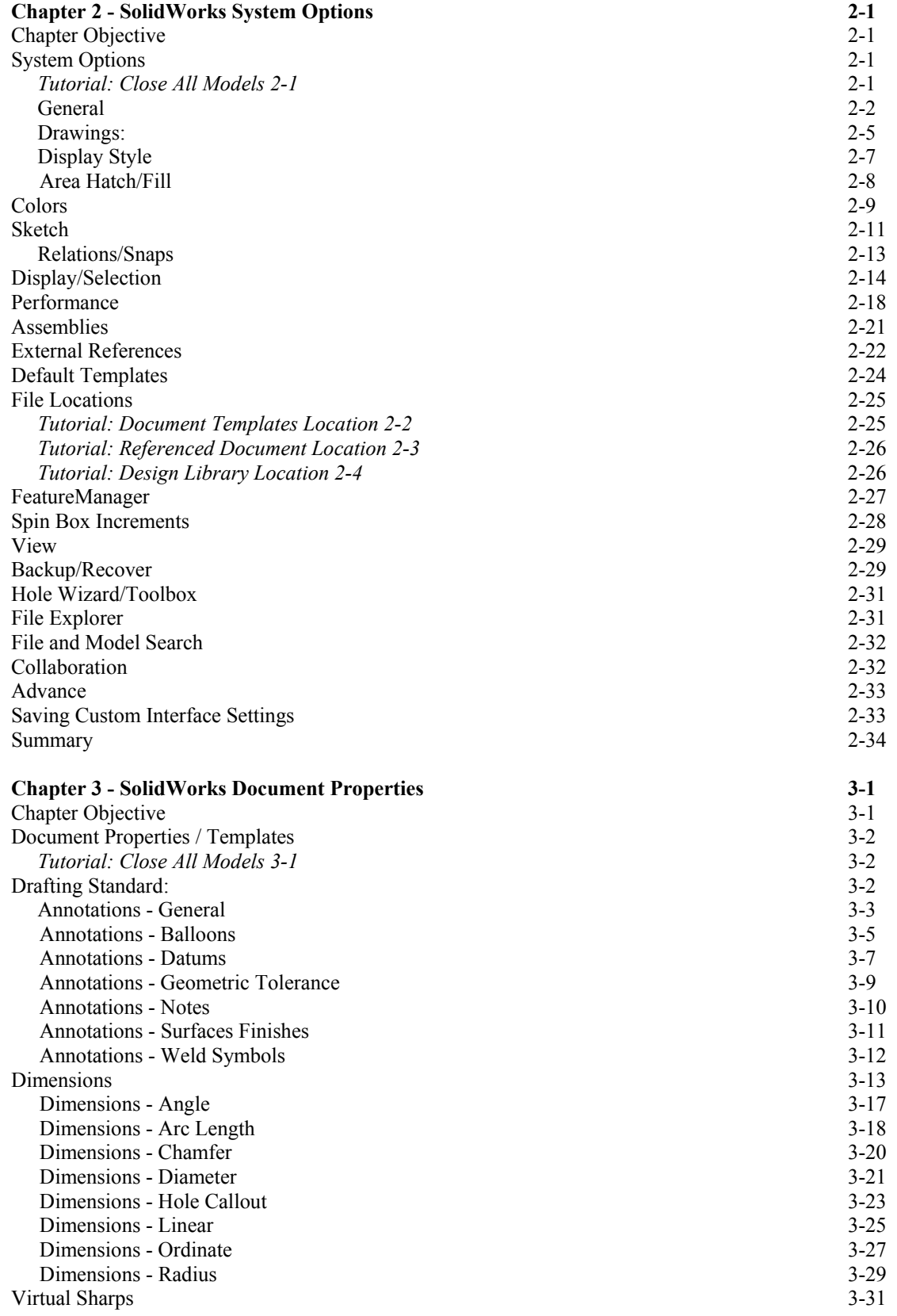

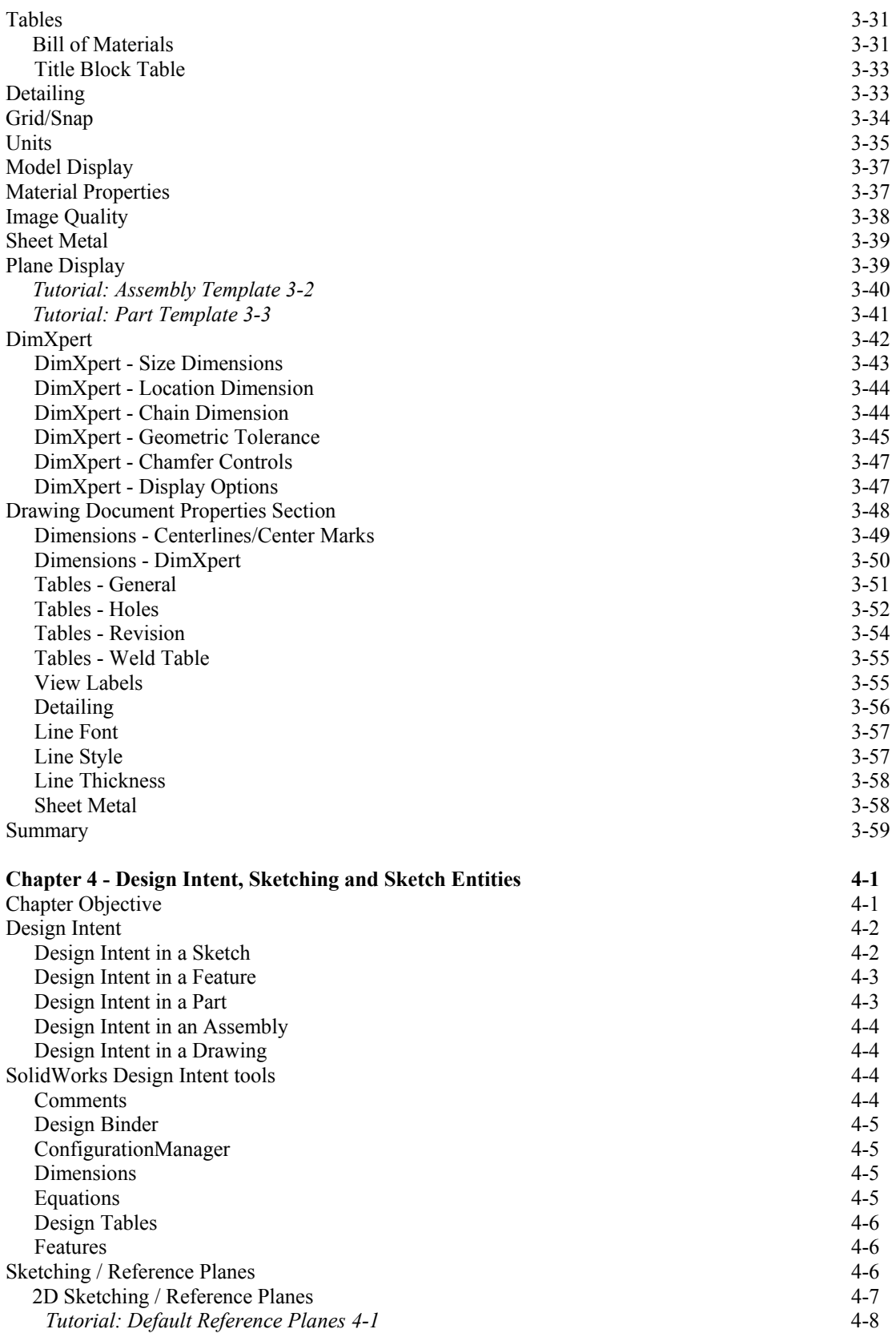

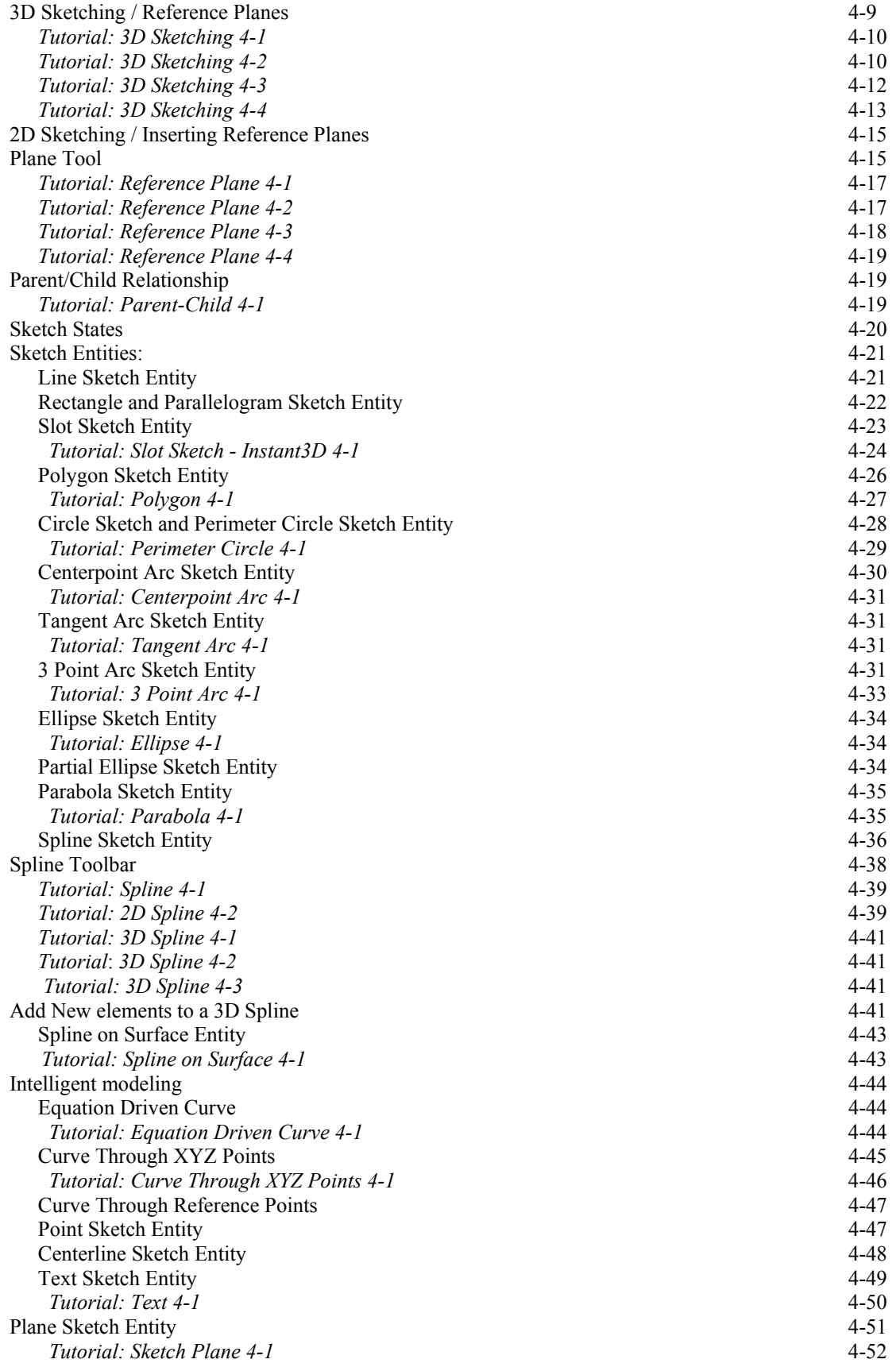

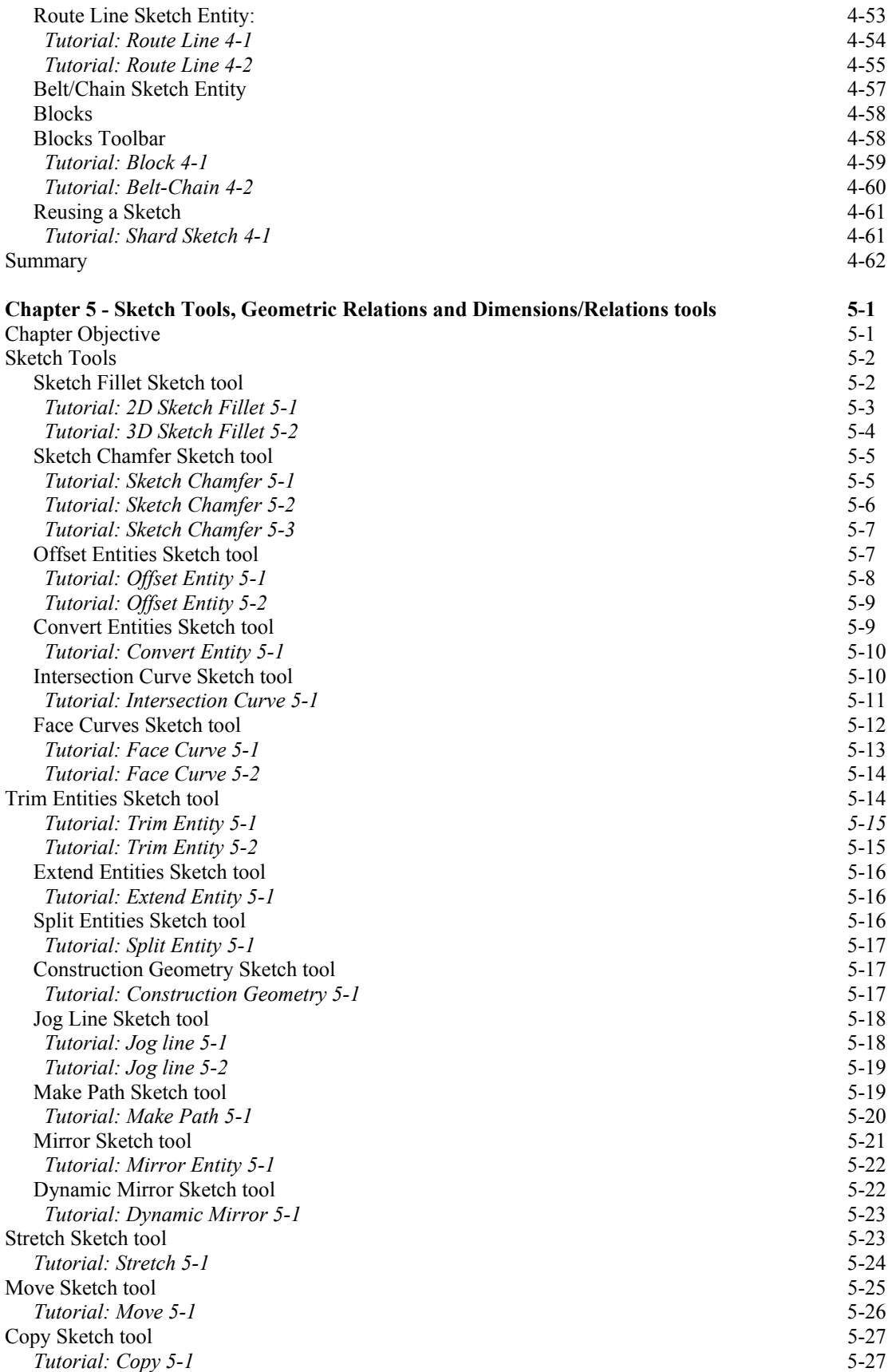

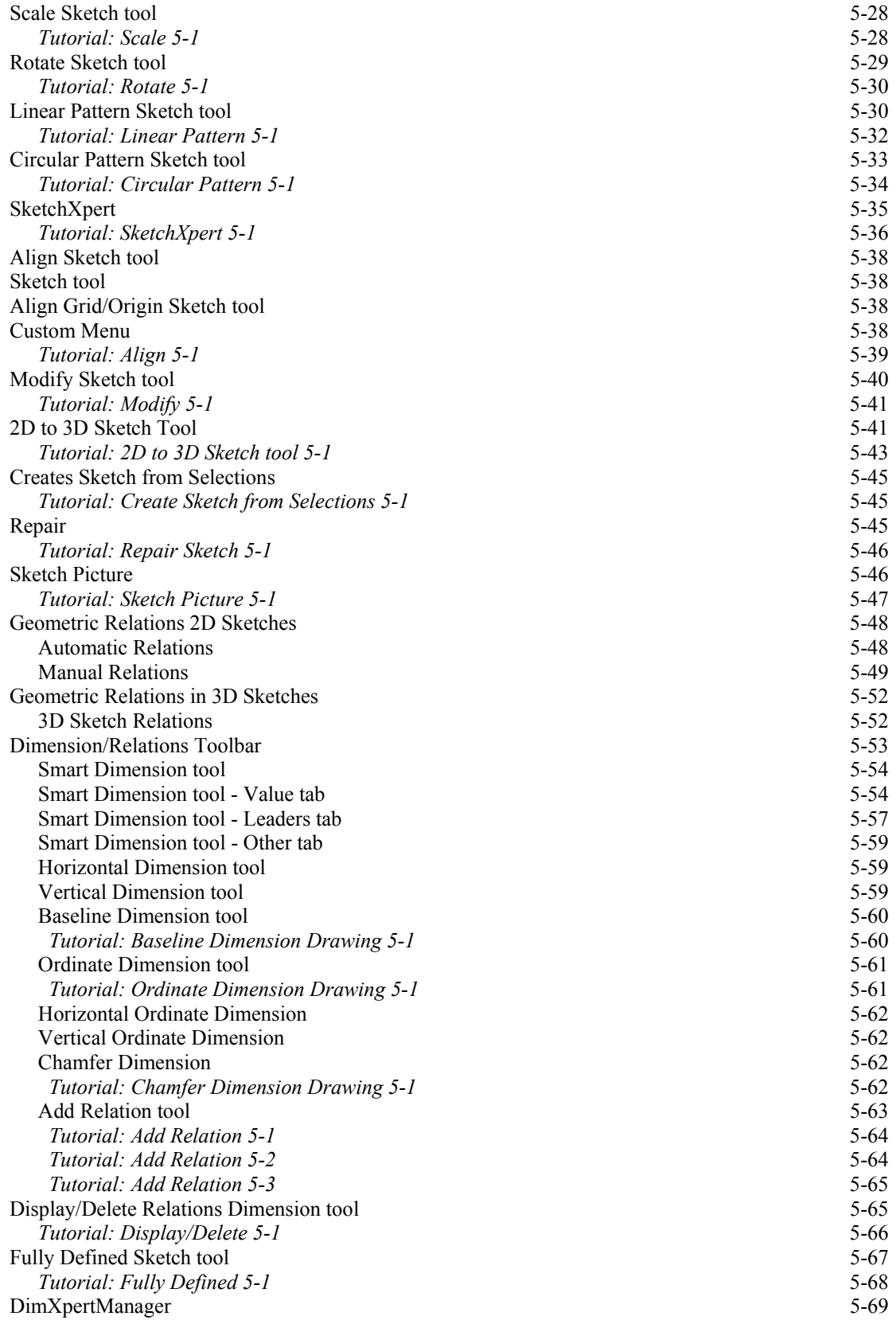

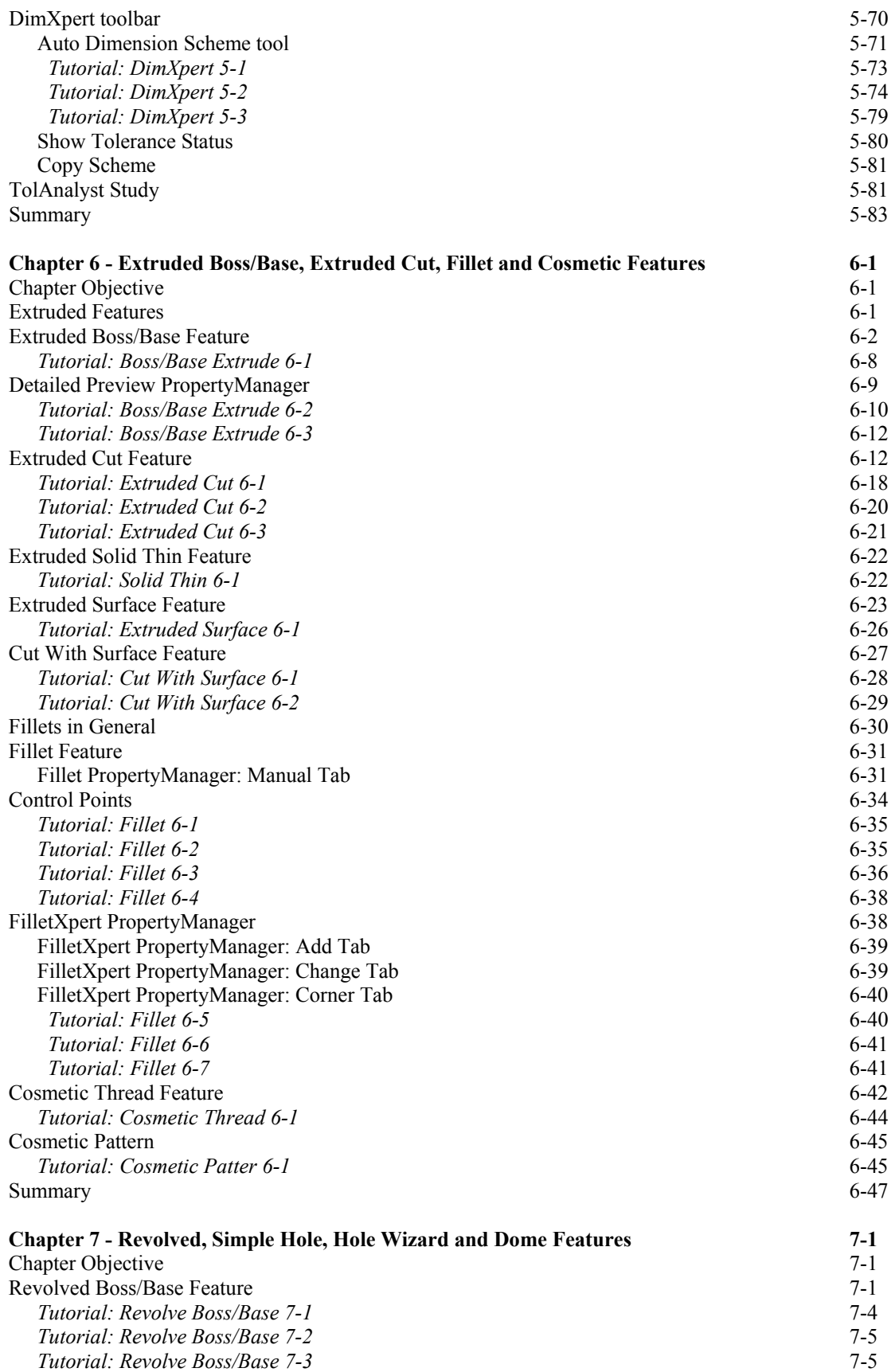

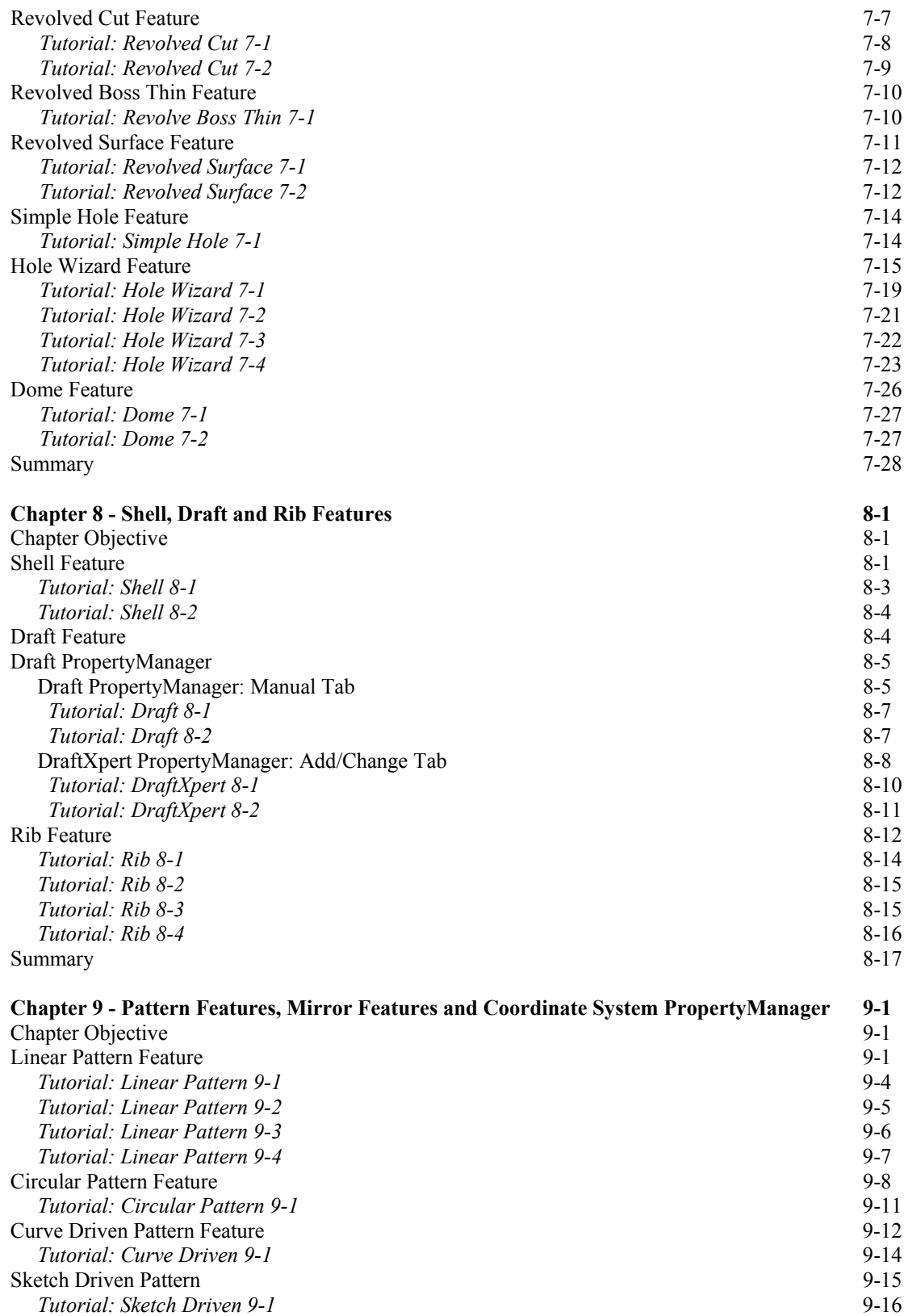

Table Driven Pattern Feature 9-17

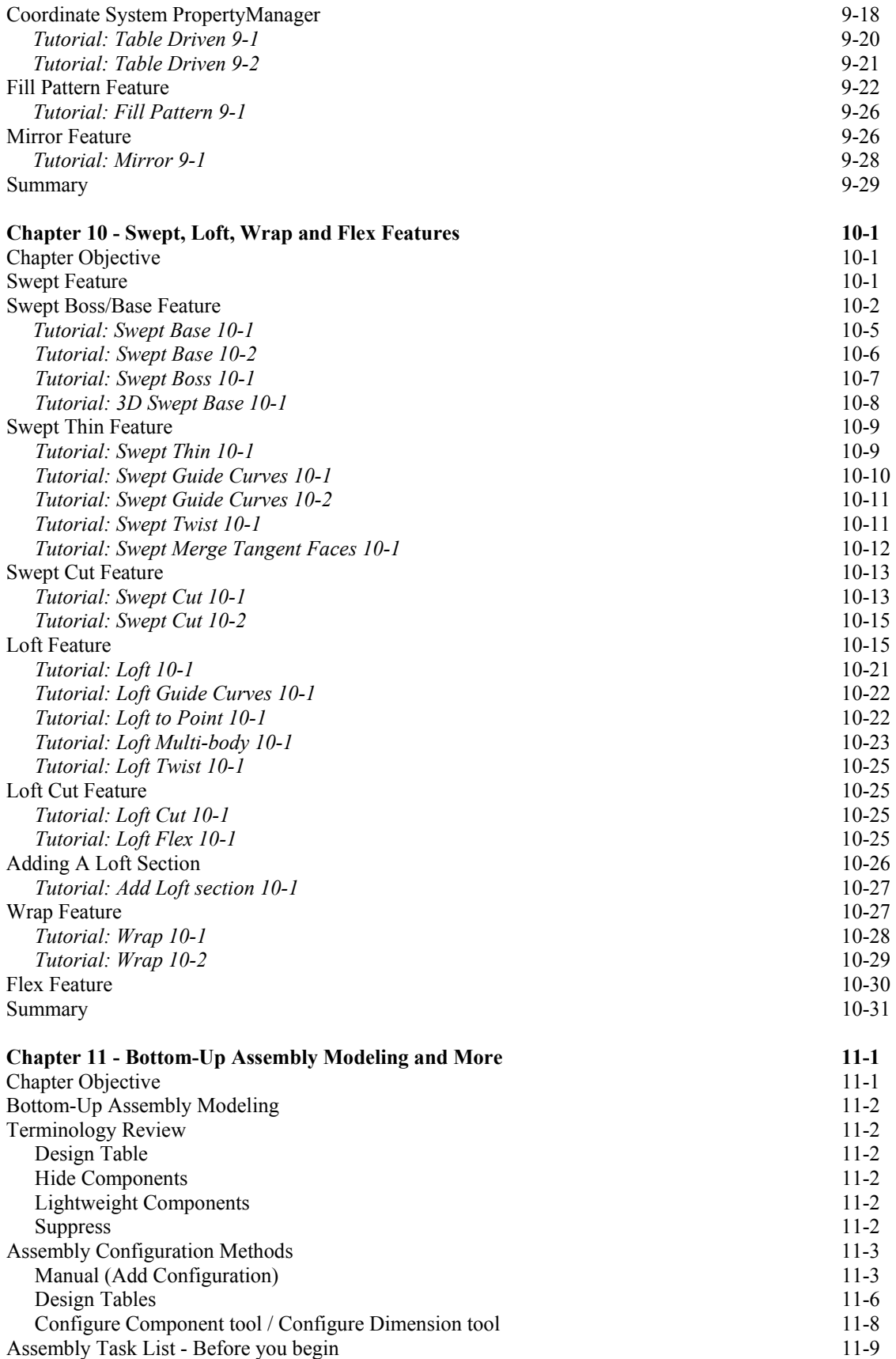

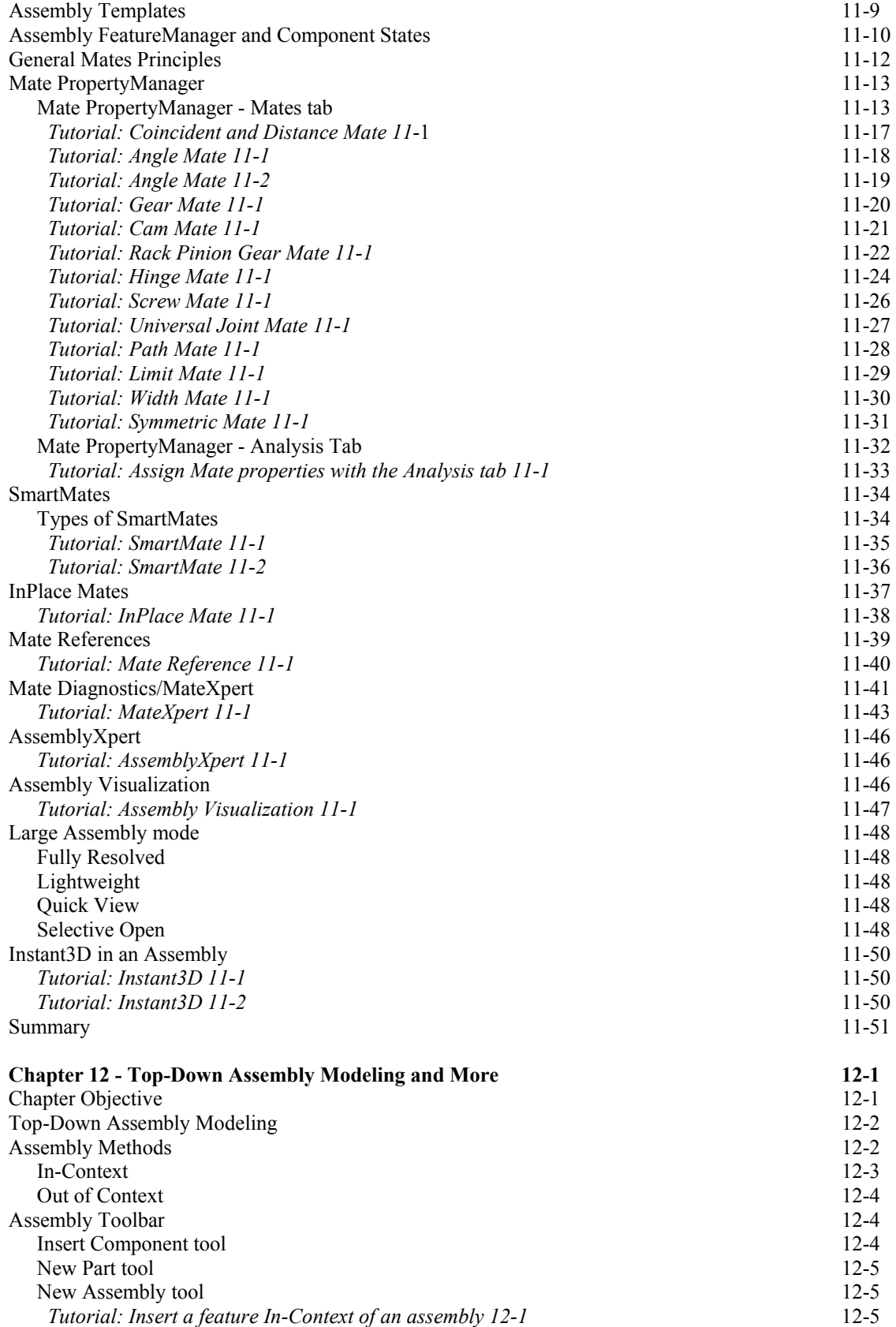

*Tutorial: New Part In-Context of an assembly 12-1* 12-6

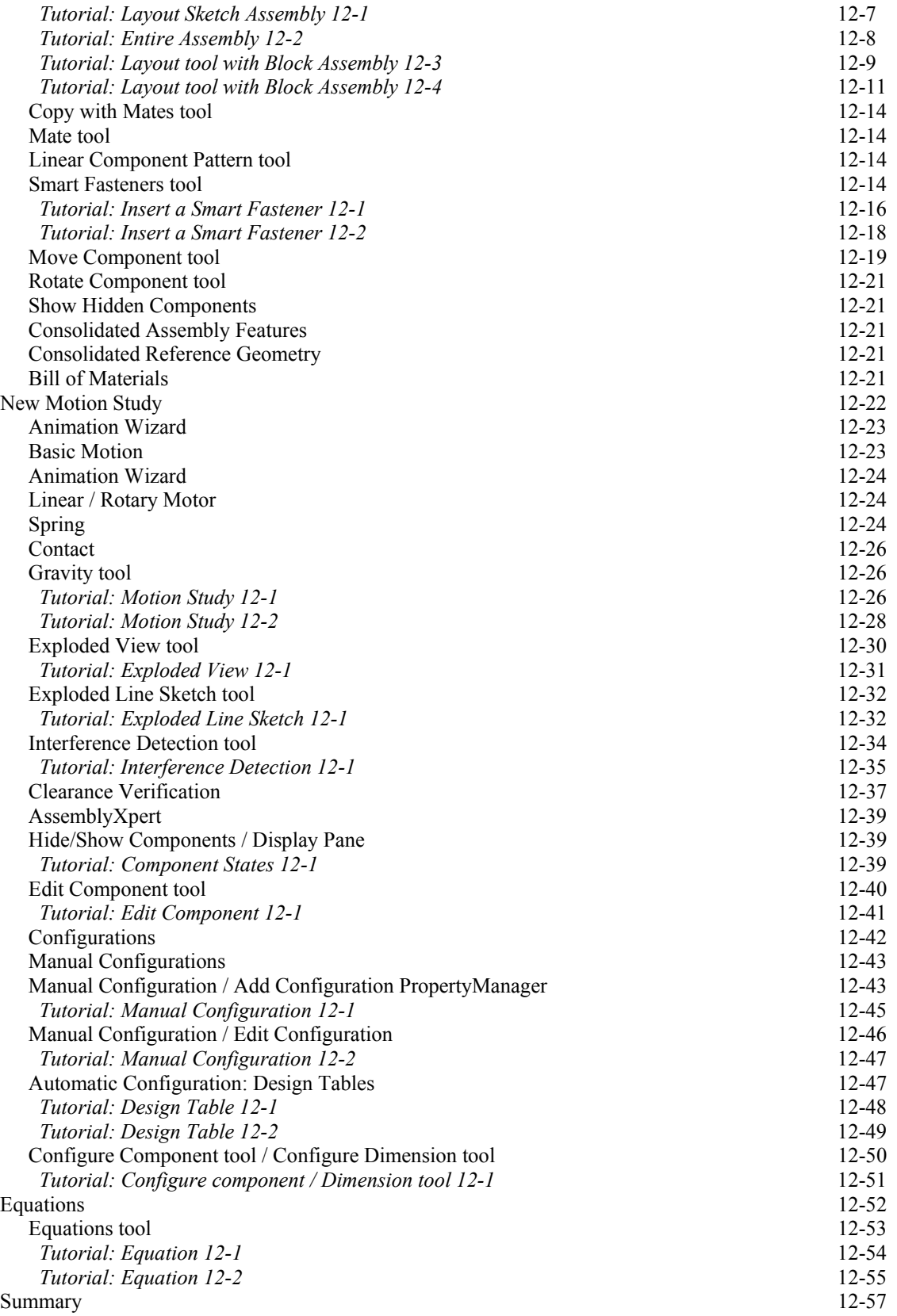

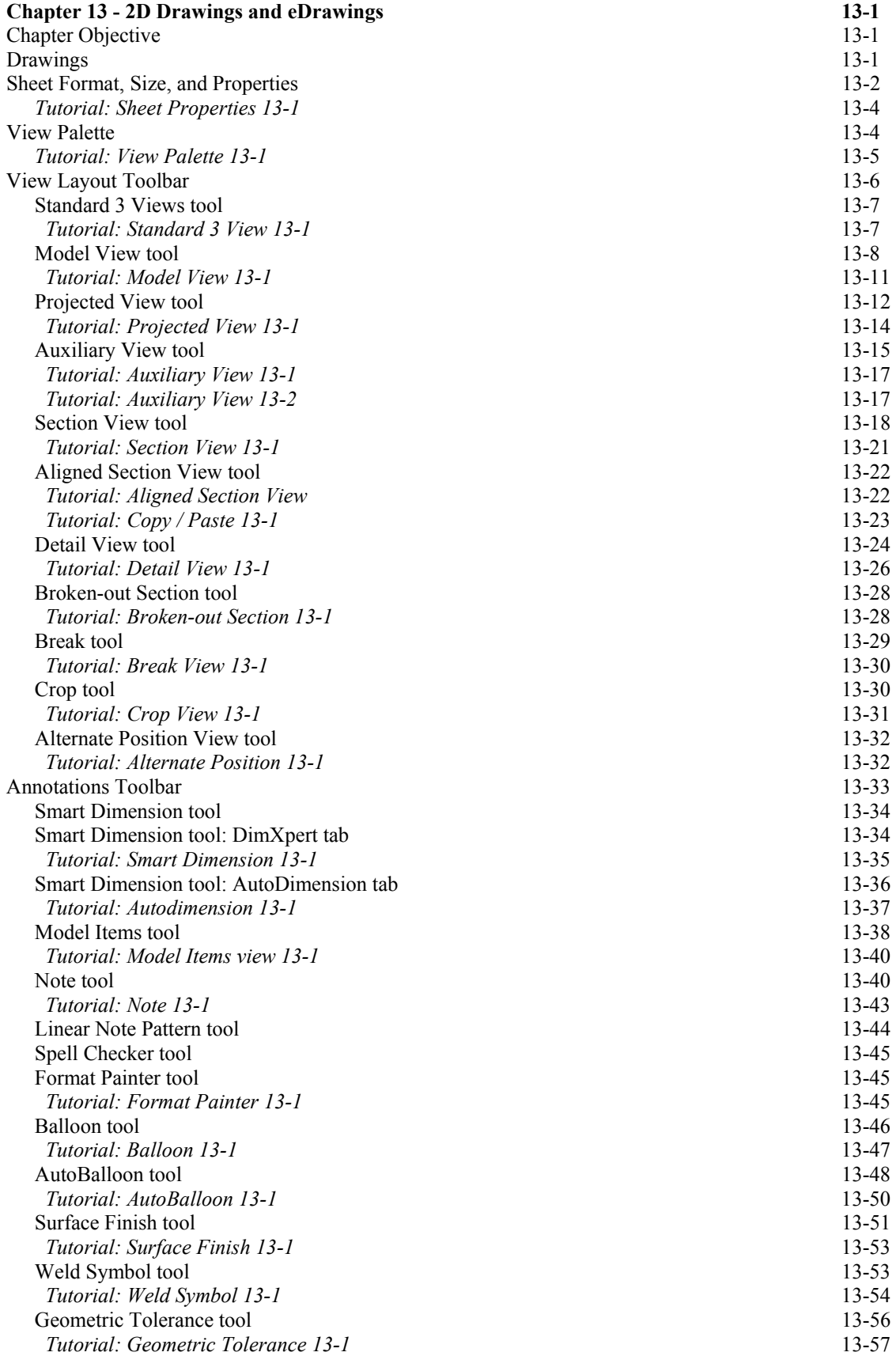

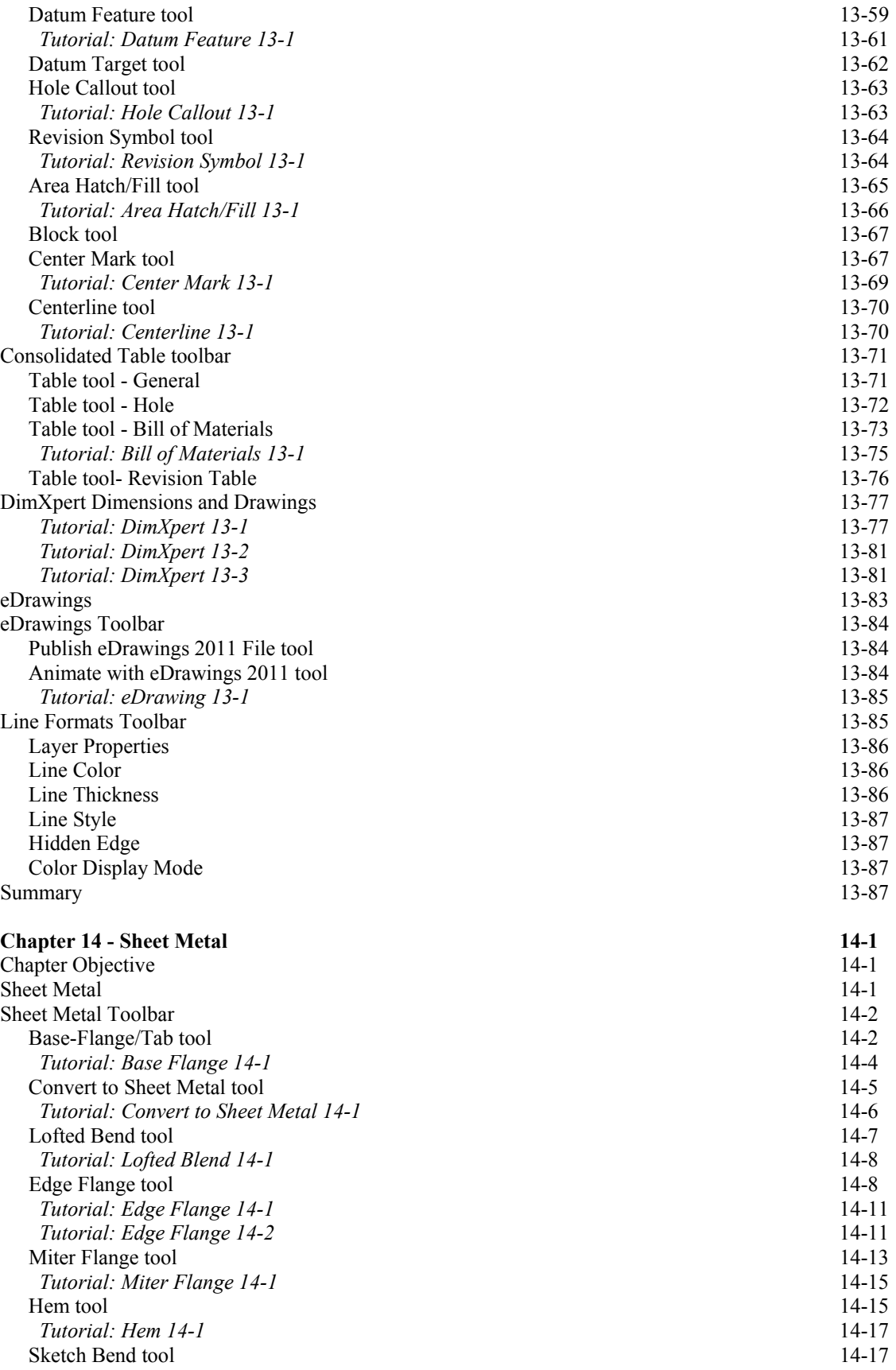

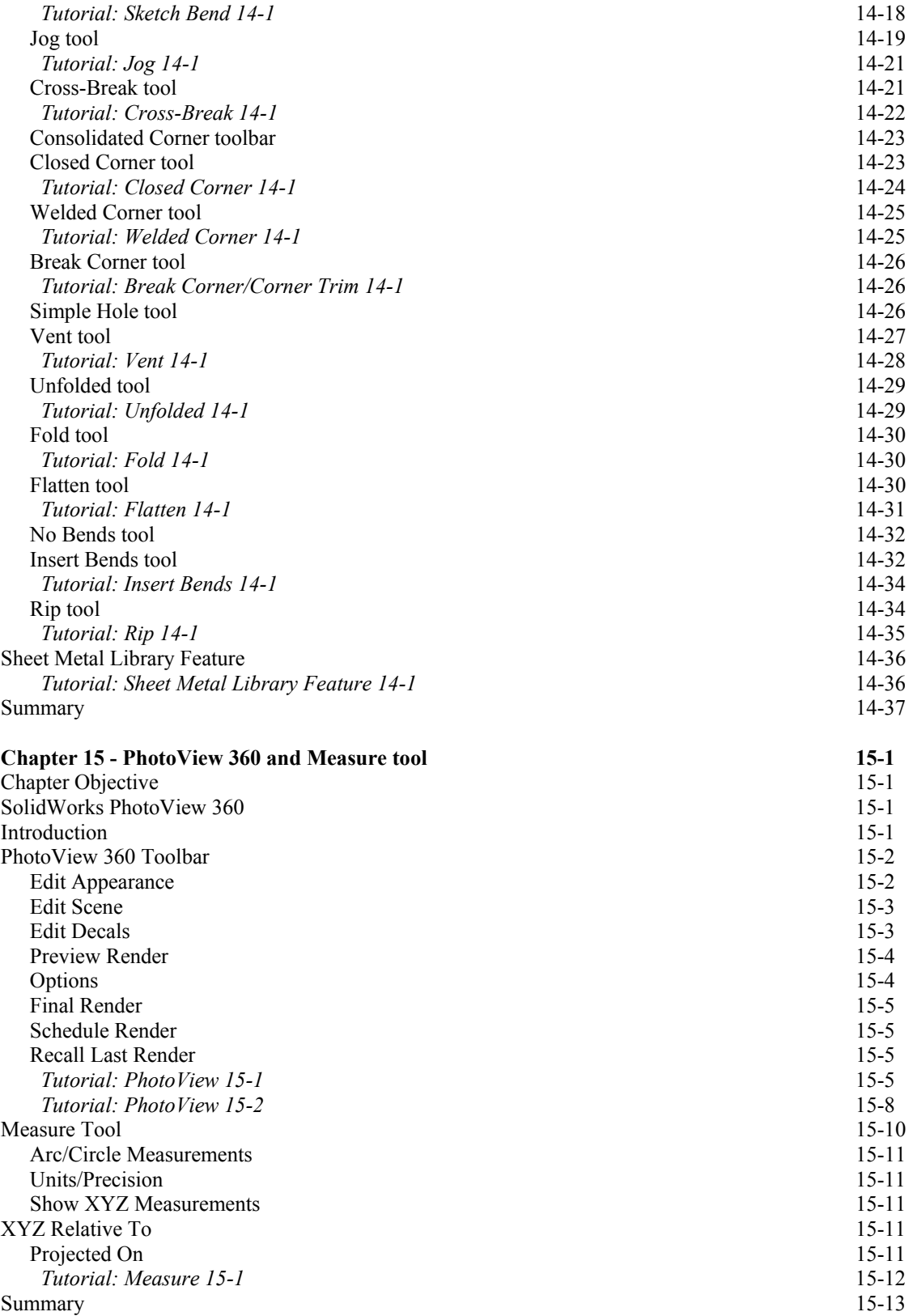

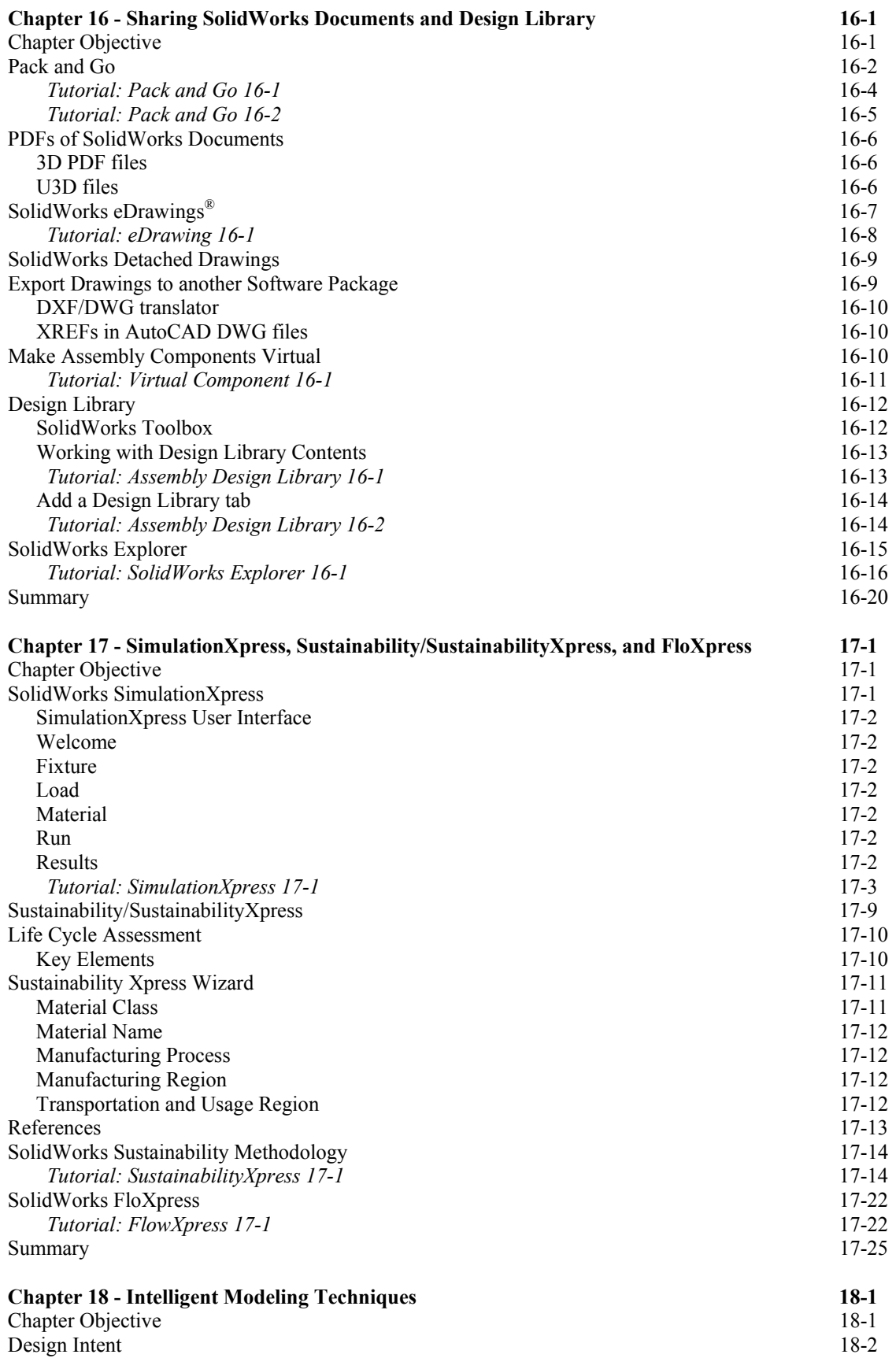

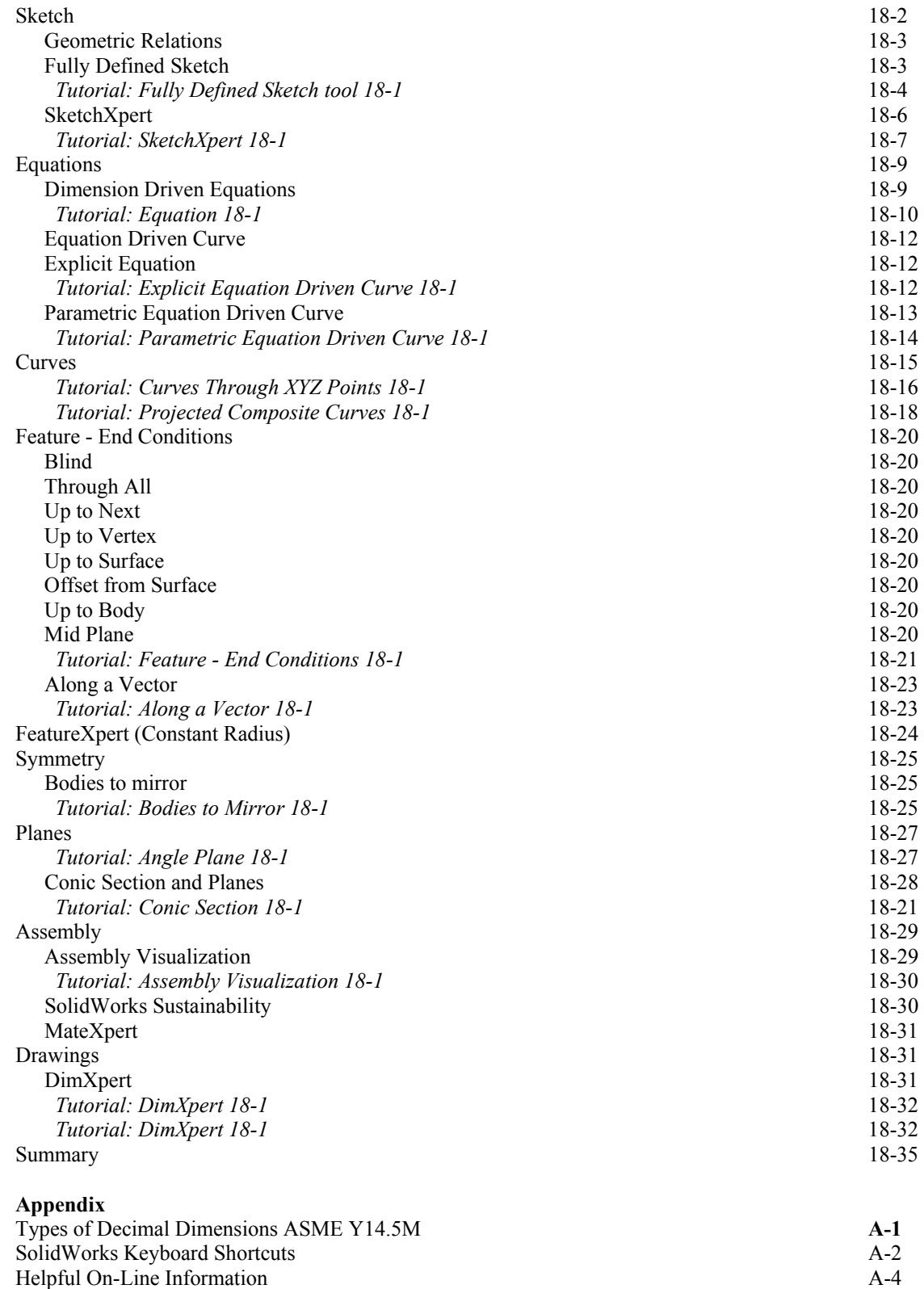

SolidWorks Document Types A-5

## **Index**